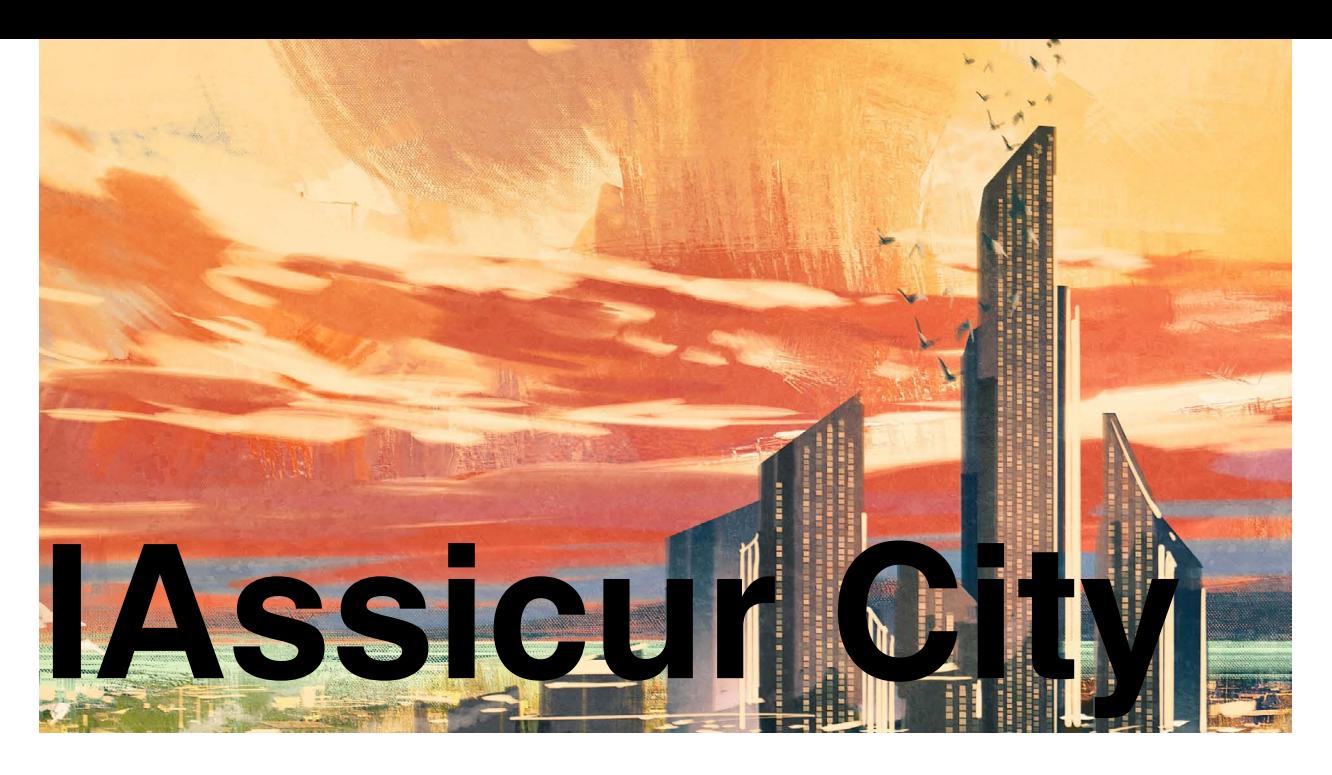

# **Il Futuro dei Brokers Assicurativi Italiani**

## **INTERVISTA A PAOLA SCHIAVETTI DI DIAGRAMMA: IL NUOVO QUIETANZAMENTO MENSILE**

Se il Crea Emissione è nato per agevolare il più possibile il caricamento delle polizze, la nuova funzione di IAssicur **CREA PREPARA-QUIE**, concentra il *know how* esperienziale relativo alle molteplici fasi del quietanzamento mensile del Broker. Da oggi, *IAssicur City* fornisce un nuovo strumento per gestire in fase di rinnovo, sia polizze che per loro natura rientrano nel quietanzamento automatico, sia polizze che non prevedendolo, necessitano di una gestione assicurativa differente per essere ripiazzate sul mercato. La funzione è suddivisa in fasi: dal carico iniziale, all'invio degli avvisi di scadenza con relativa generazione dei titoli mensili. Tutto in un'unica funzione chiara, sintetica e fortemente automatizzata.

#### **"Ciao Paola (Paola Schiavetti, Responsabile del tutoraggio nuovi clienti di Diagramma,** *ndr***), so che è da giugno che stai seguendo l'implementazione su IAssicur del nuovo CREA PREPARA-QUIE! Come sta andando?"**

Per ora bene, direi. È davvero una funzione molto utile per i nostri Broker. Di fatto, tutte le nuove

funzioni di IAssicur sono pensate strutturalmente affinché sia l'esperienza utente a comandare. Tutto ciò che il Broker deve fare è compilare una singola maschera nel modo più completo possibile senza perdere tempo, né tralasciare informazioni. Anche questa funzione, come il CREA EMISSIONE, sfrutta la tecnologia Python (velocità, flessibilità, integrazione e adattamento) e l'esperienza quarantennale sul mercato assicurativo di Diagramma.

#### **"Entriamo nel dettaglio: di cosa parliamo esattamente?"**

Il CREA PREPARA-QUIE è a tutti gli effetti una funzione evoluta ed integrata di IAssicur che consente al Broker di gestire le fasi classiche del quietanzamento mensile. Un Broker assicurativo, normalmente alla fine del mese, si prepara per richiedere i premi di rinnovo ai propri clienti o ripiazzare le polizze che non sono a tacito rinnovo. Questo con IAssicur si faceva tramite due procedure distinte: il controllo del carico e la generazione degli avvisi di scadenza con la contestuale creazio-

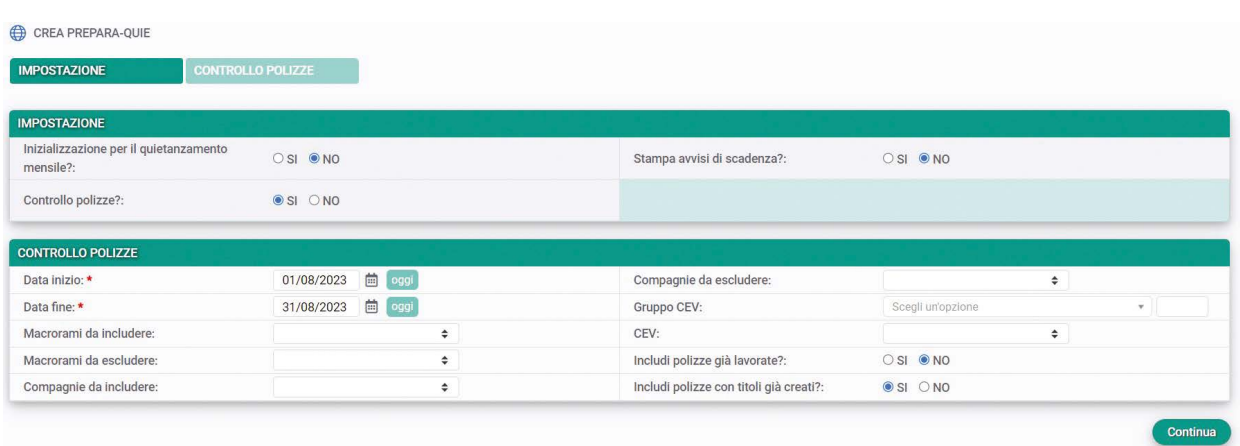

ne dei titoli di incasso e la generazione delle lettere da inviare ai clienti. Adesso queste due procedure siamo riusciti a gestirle in un'unica soluzione.

#### **"Siete riusciti ad integrare le procedure legate al quietanzamento in un'unica funzione, corretto?"**

Esatto. Durante la fase di controllo, la funzione estrae le posizioni che sono di fatto quietanzabili - all'interno di un certo periodo - applicando tutta una serie di filtri che consentono di raggruppare il dato per Compagnia, Filiale, macro-rami, ecc. tutto in un'unica maschera. Nel dettaglio, il Broker lancia la funzione che estrae le Polizze in scadenza. A quel punto, avrà l'esplosione di tutta una serie di colonne che andranno a definire in modo dettagliato la situazione specifica di ogni singola polizza: lo stato in cui si trova, la presenza o meno di garanzie su cui poter calcolare o meno il premio (con la possibilità di modificare contestualmente le singole componenti direttamente dalla maschera!), lo stato della lavorazione ('lavorata' e 'non lavorata'), la presenza o meno del titolo creato, ecc. In questo modo il Broker, lanciando la funzione, avrà sempre sotto controllo la situazione completa e aggiornata del suo portafoglio, senza perdita alcuna di informazione. Si tenga inoltre presente che con la nuova funzione non è più obbligatorio lavorare il quietanzamento subito in modo completo, ma posso sempre controllare e variare in un secondo momento!

**"In che senso posso variare e controllare in un secondo momento il caricamento delle Polizze?"** Inizialmente la funzione Caricogenerale di IAssi-

cur non prevedeva di poter modificare lo stato della lavorazione: era – come si dice – solo consultativa. Grazie al CREA PREPARA-QUIE invece, posso operare su tutti i dettagli della prima fase del quietanzamento: variare, estrarre, escludere le polizze già lavorate per non includerle nelle estrazioni successive, ecc. Tornando alle procedure, posso fare un'estrazione oggi e poi eventualmente salvare il nuovo premio sulla Polizza domani, senza bisogno di finire tutto il lavoro in un colpo solo. Il giorno dopo, ritorno sulla mia funzione, riestraggo tutte le mie posizioni, vedo subito quali sono lavorate e quali no e una volta che l'ufficio tecnico decide che è tutto a posto, varia le polizze in stato lavorato e salva l'operazione. A quel punto il Broker rinnova la polizza, la flagga come 'lavorata' e decide se creare o meno il suo Titolo.

#### **"Parliamo ora della fase successiva, legata alla stampavvisi."**

Durante la fase dispositiva (che ricordiamo estrae solo le posizioni 'lavorate') il Broker può decidere se lavorare tutte le posizioni di interesse e poi passare alla stampavvisi direttamente, oppure può decidere di creare i Titoli man mano contestualmente!

#### **"Mi pare che ci siamo detti tutto. Qualche cosa da aggiungere?"**

A me pare che dentro questa funzione ci sia tutto. Se proprio dovessi aggiungere qualcosa direi la possibilità di allegare la quietanza pdf all'avviso di rinnovo.

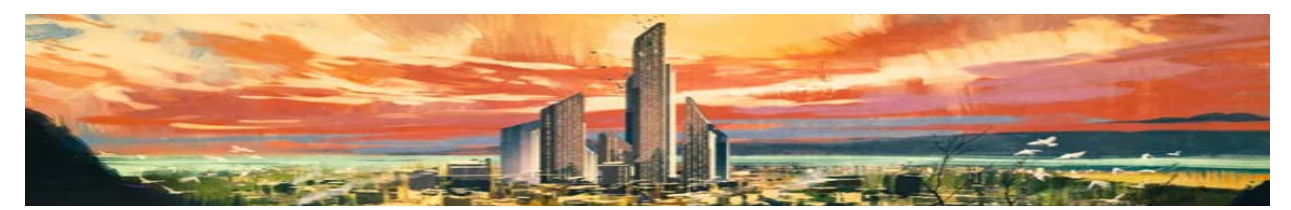

### www.diagramma.it